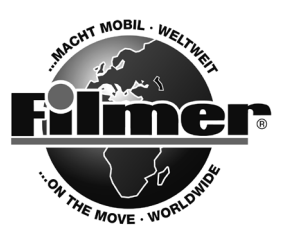

*Diedrich Filmer GmbH Jeringhaver Gast 5 D - 26316 Varel Tel.: +49 (0) 4451 1209-0 www.filmer.de*

## *Bedienungsanleitung Spiralkabelschloss 43.024*

*Bei diesem Schloss können Sie Ihre persönliche Code-Nummer einstellen, die Sie auch jederzeit wieder ändern können, sobald das Schloss geöffnet ist. Gehen Sie bitte folgendermaßen vor:*

- *1. Der vom Hersteller eingestellte Code zum Öffnen ist 0000.*
- *2. Stellen Sie diesen Code ein und öffnen Sie das Schloss, indem Sie Teil A aus Teil B heraus ziehen.*
- *3. An der Innenseite von Teil B sehen Sie einen Ring mit Griffmulden.*
- *4. Drehen Sie diesen Ring nach rechts bis er wieder einrastet.*
- *5. Stellen Sie nun Ihre gewünschte Code-Nummer ein und notieren Sie diese.*
- *6. Drehen Sie den Ring wieder nach links in die Ursprungseinstellung zurück. Somit ist Ihre neue Code-Nummer fixiert.*
- *7. Zum Schließen des Schlosses stecken Sie Teil A wieder in Teil B und verdrehen die Nummernscheiben.*

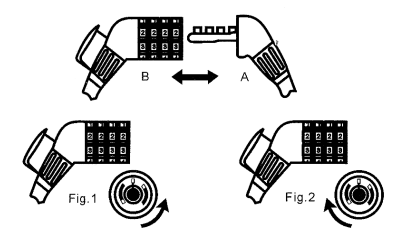